leren

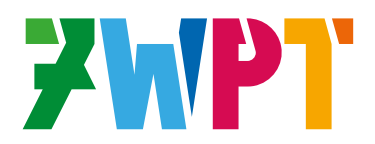

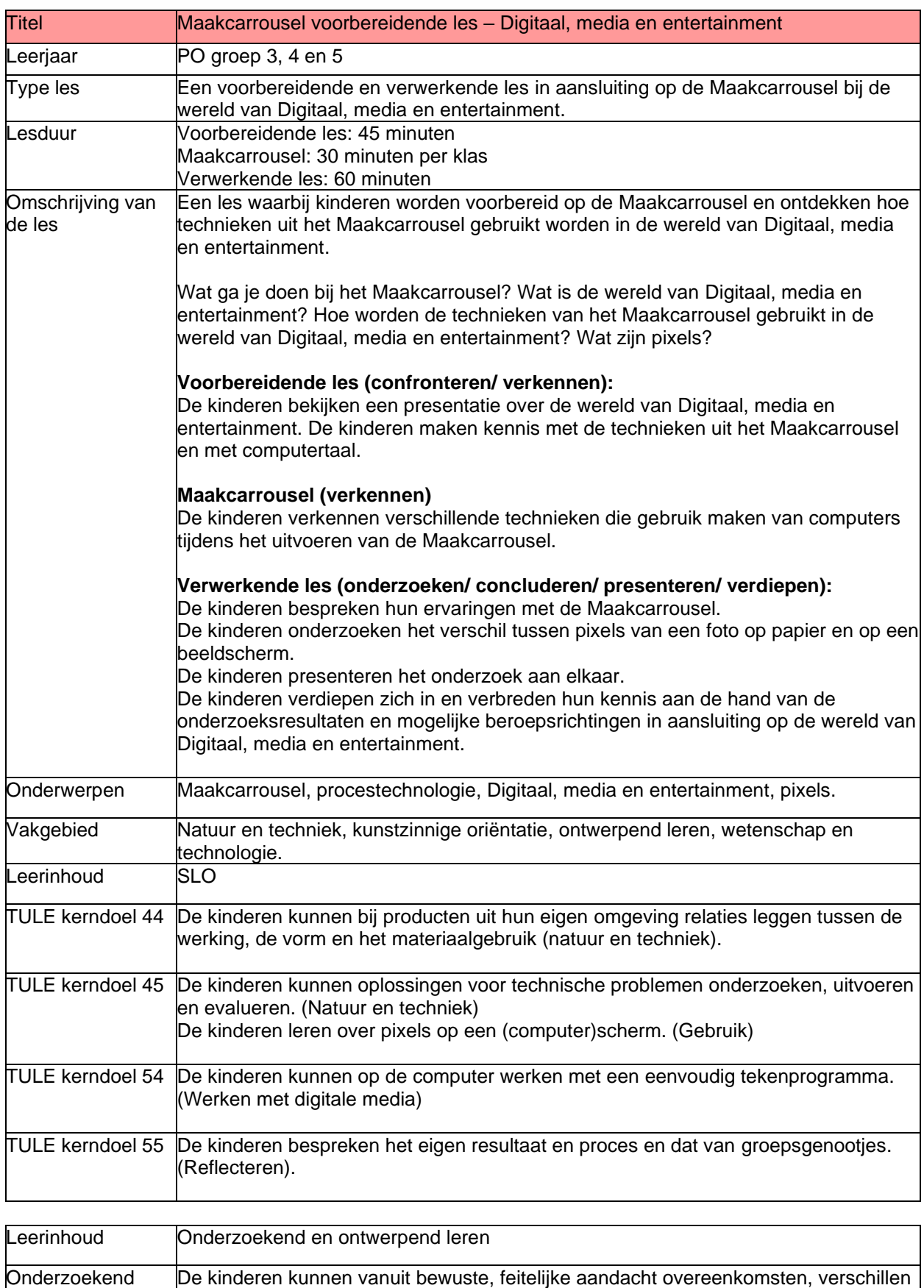

en patronen constateren. (Waarnemen)

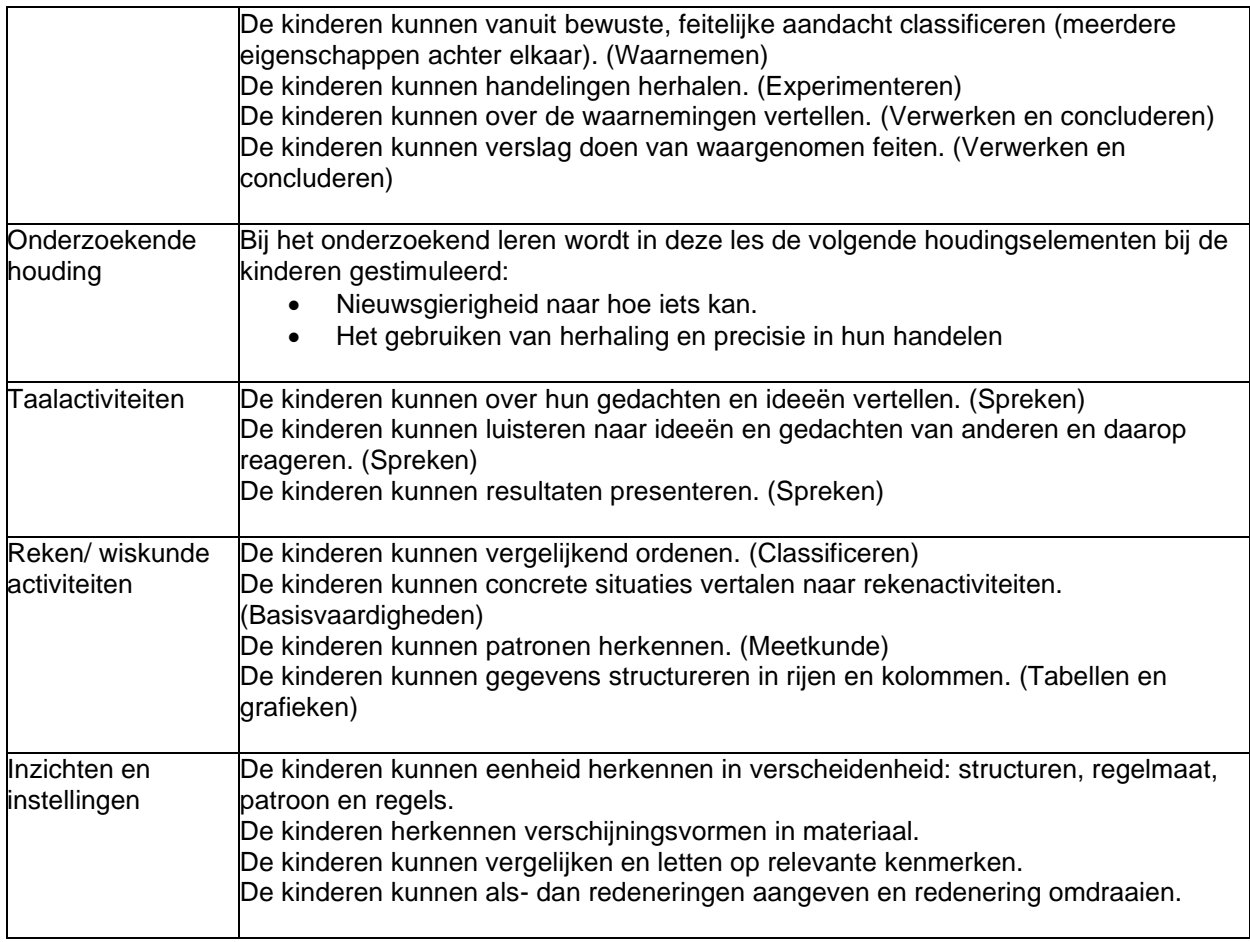

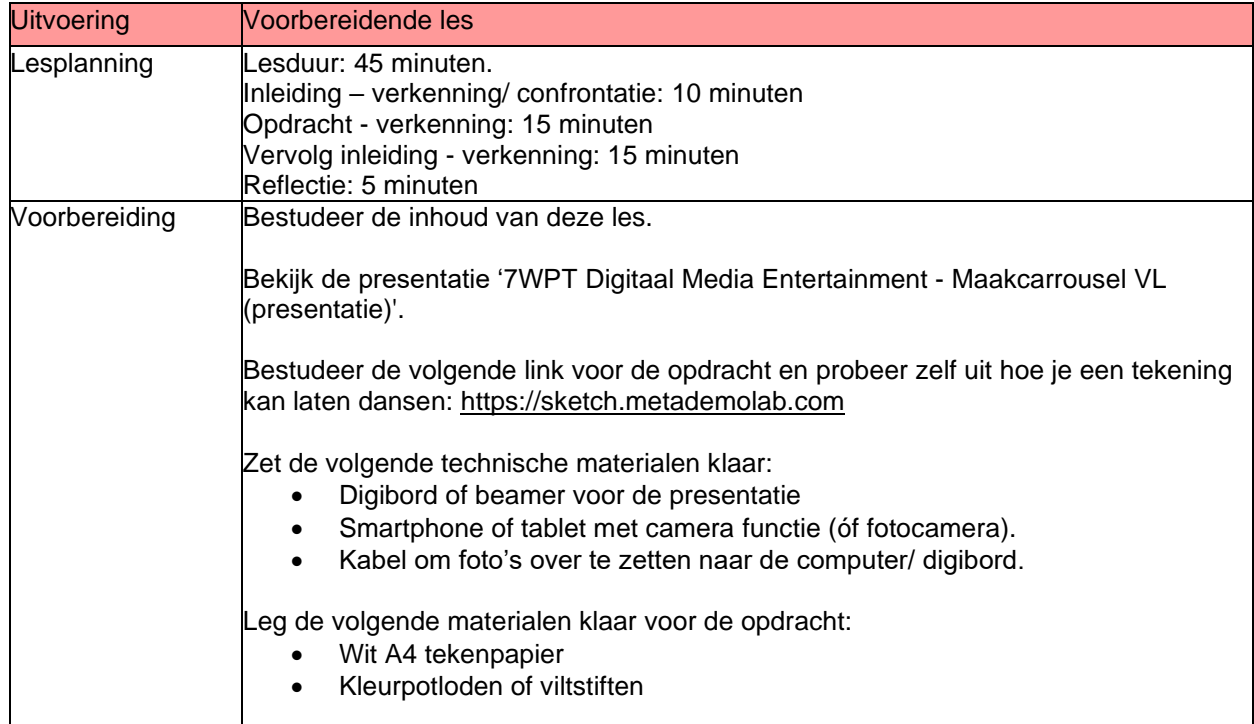

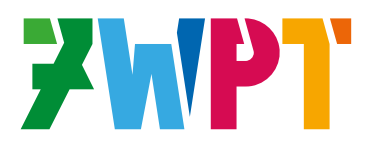

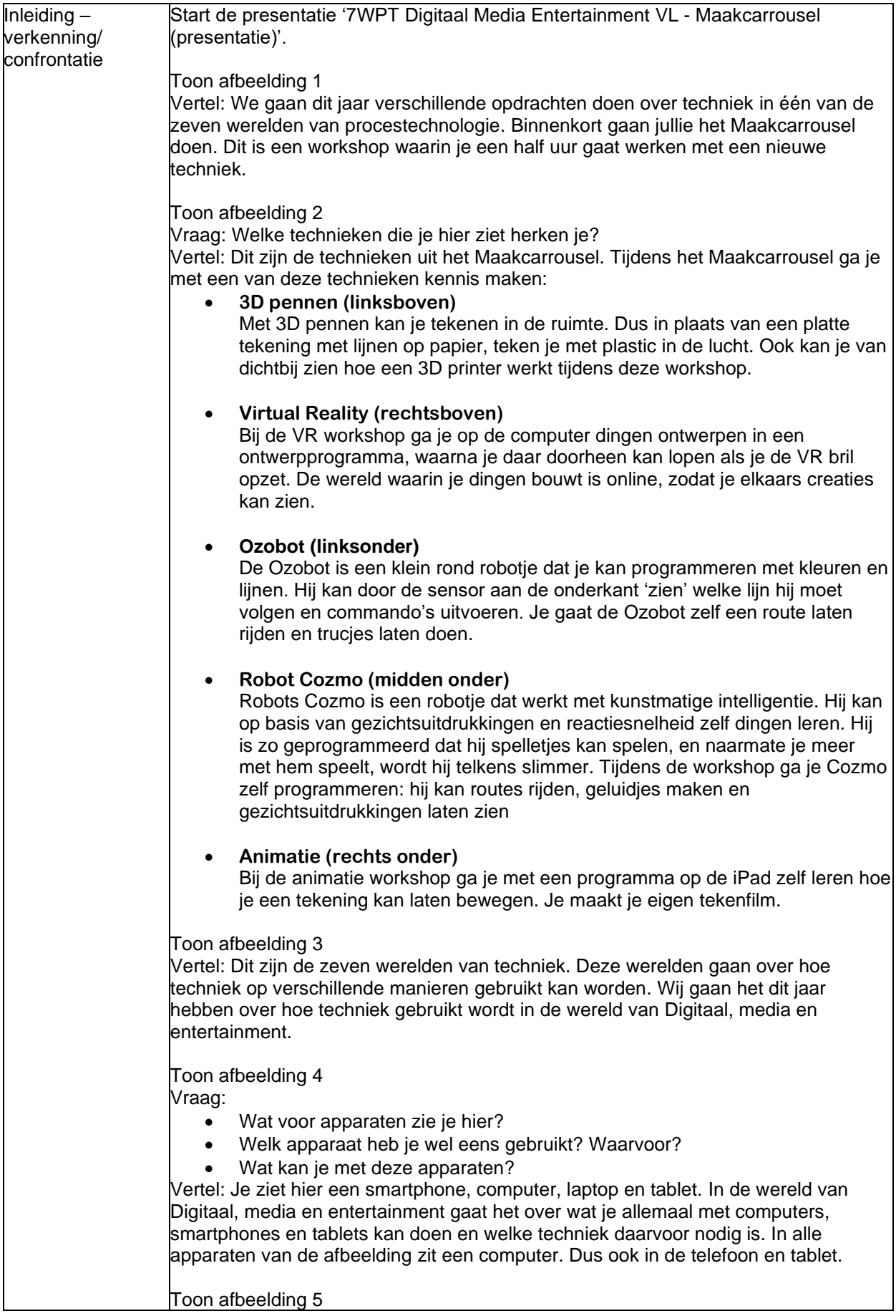

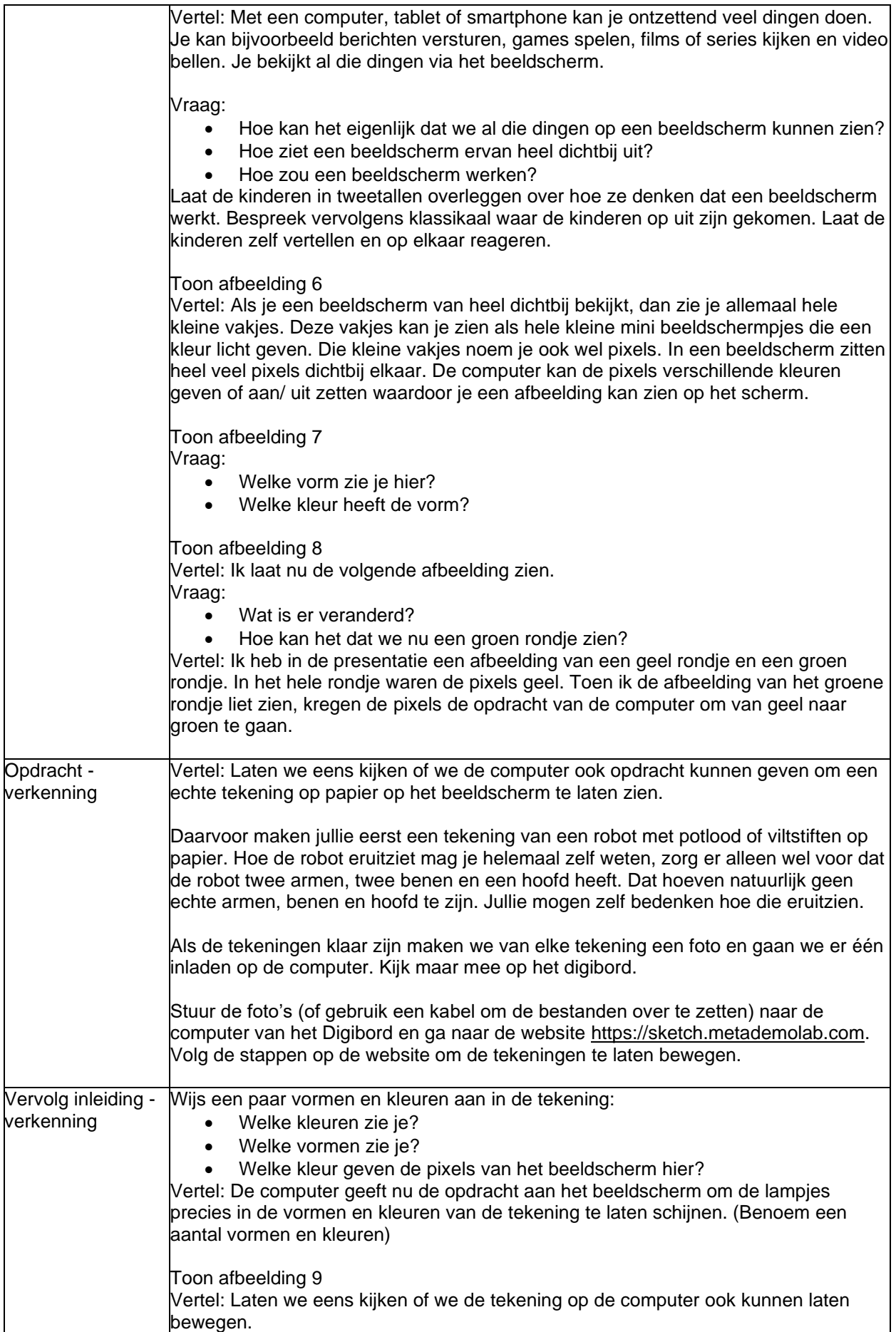

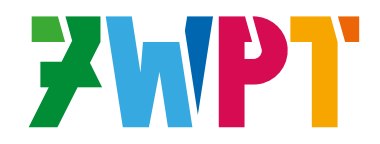

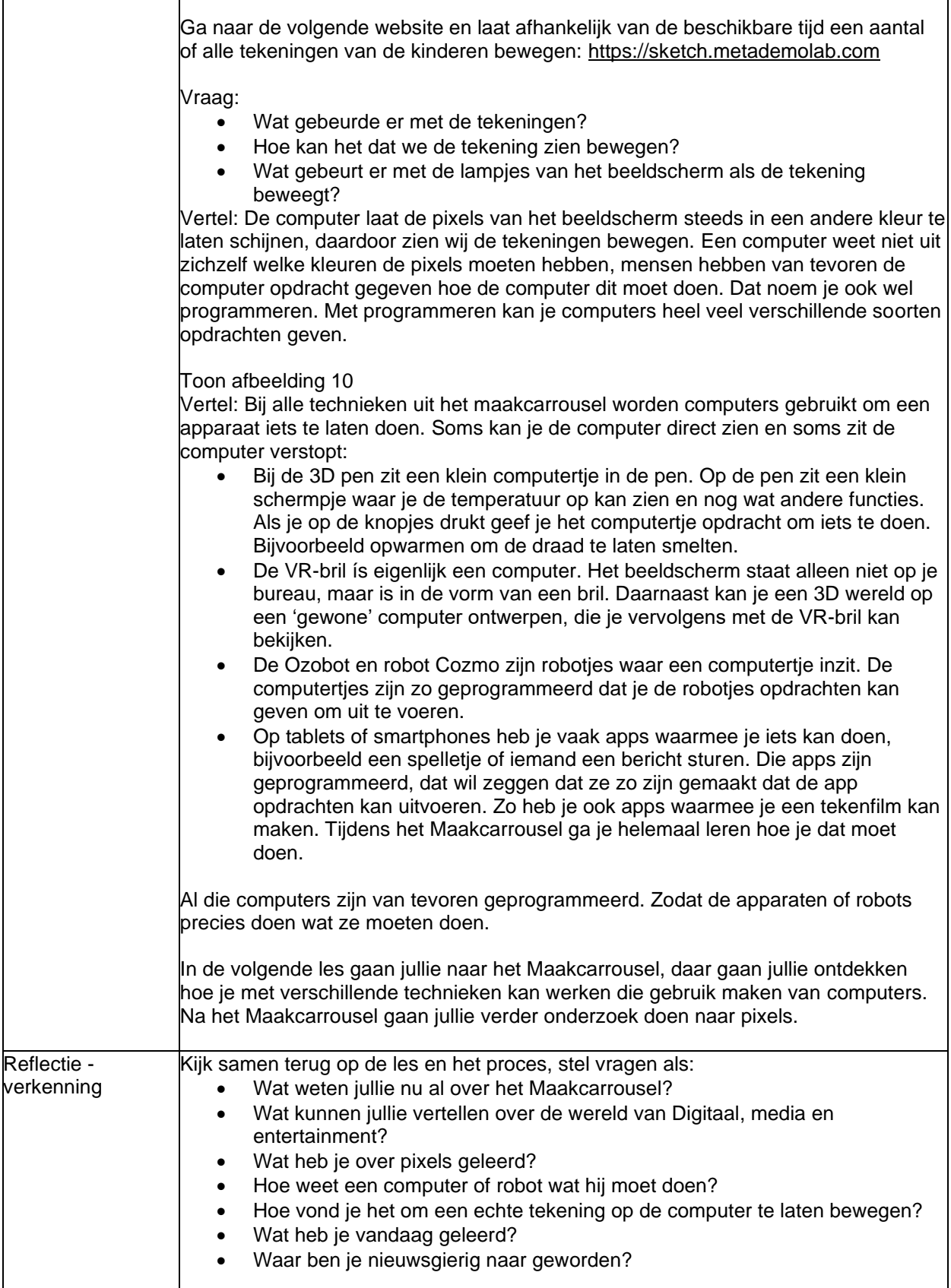

Uitvoering Maakcarrousel

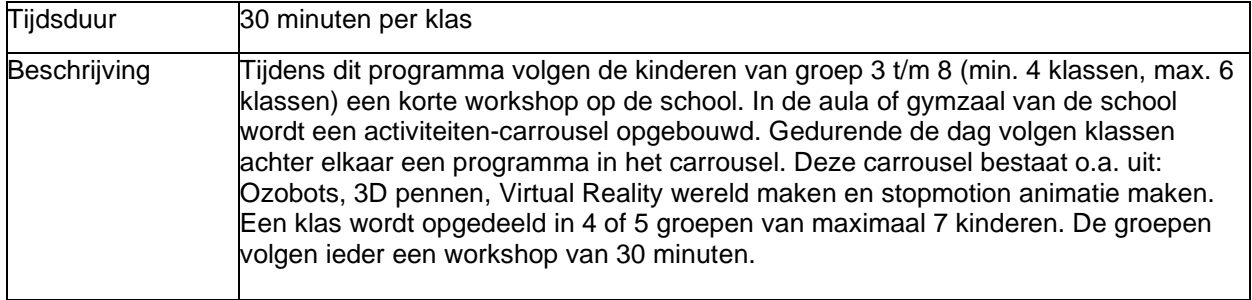

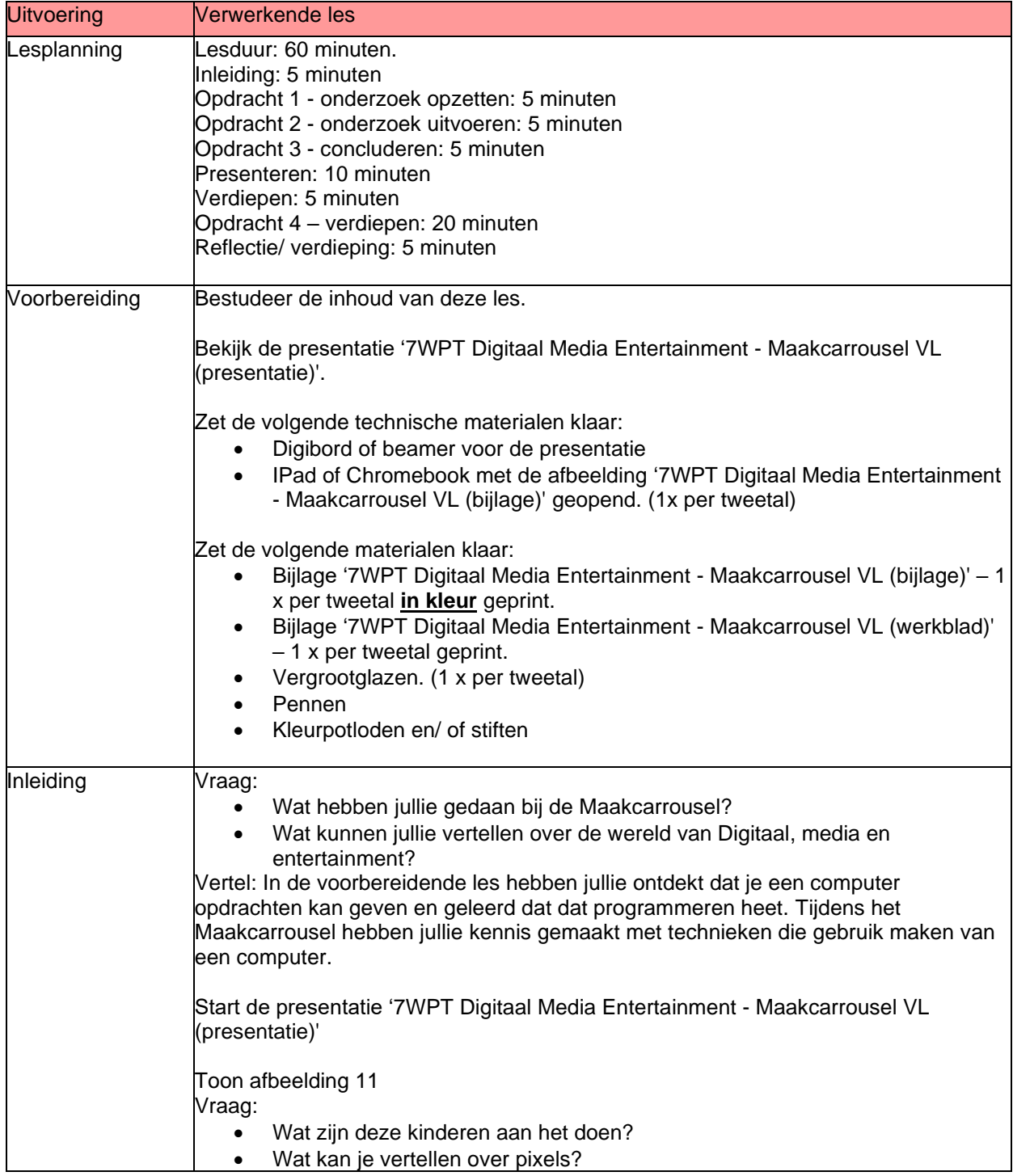

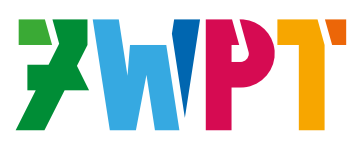

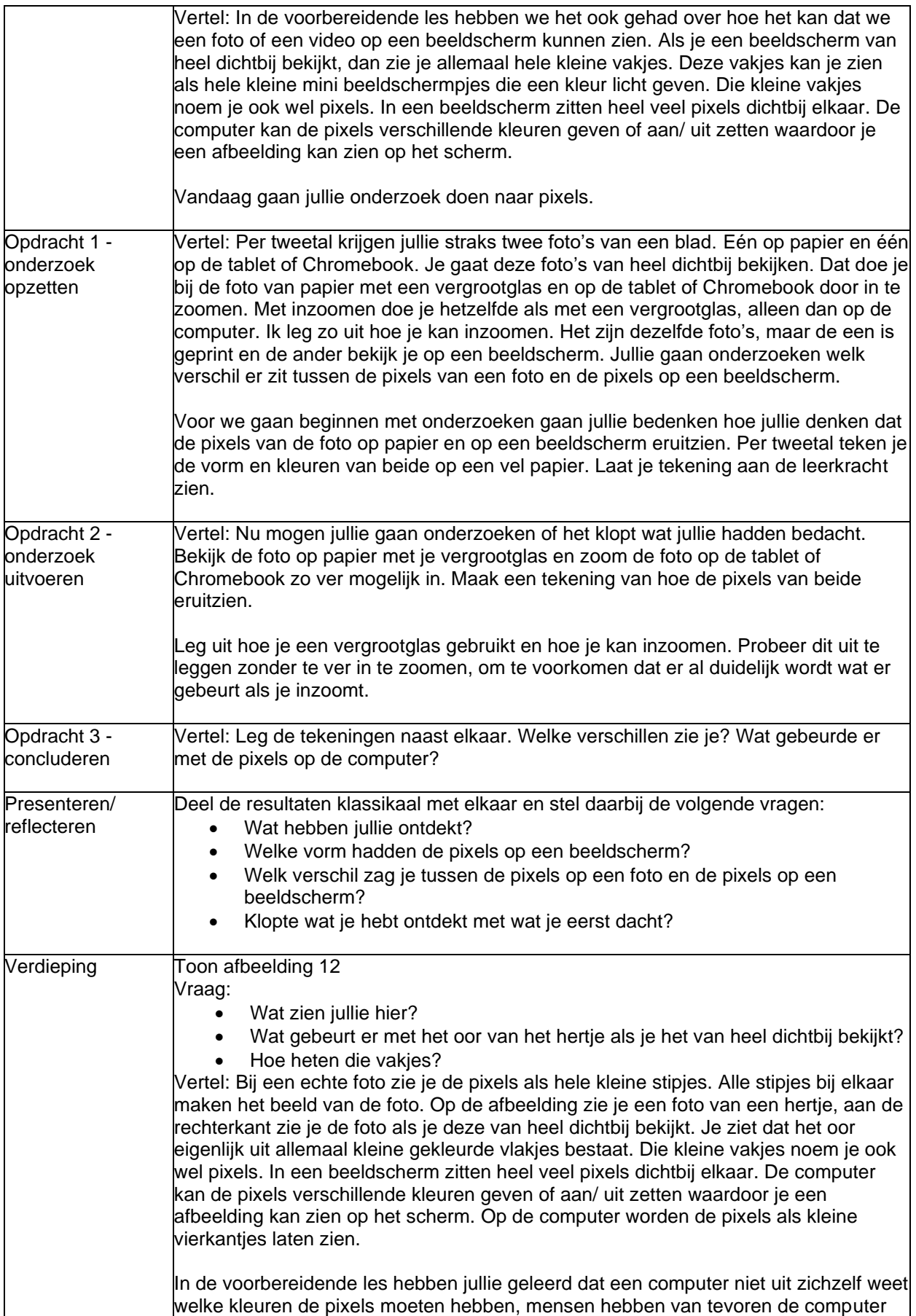

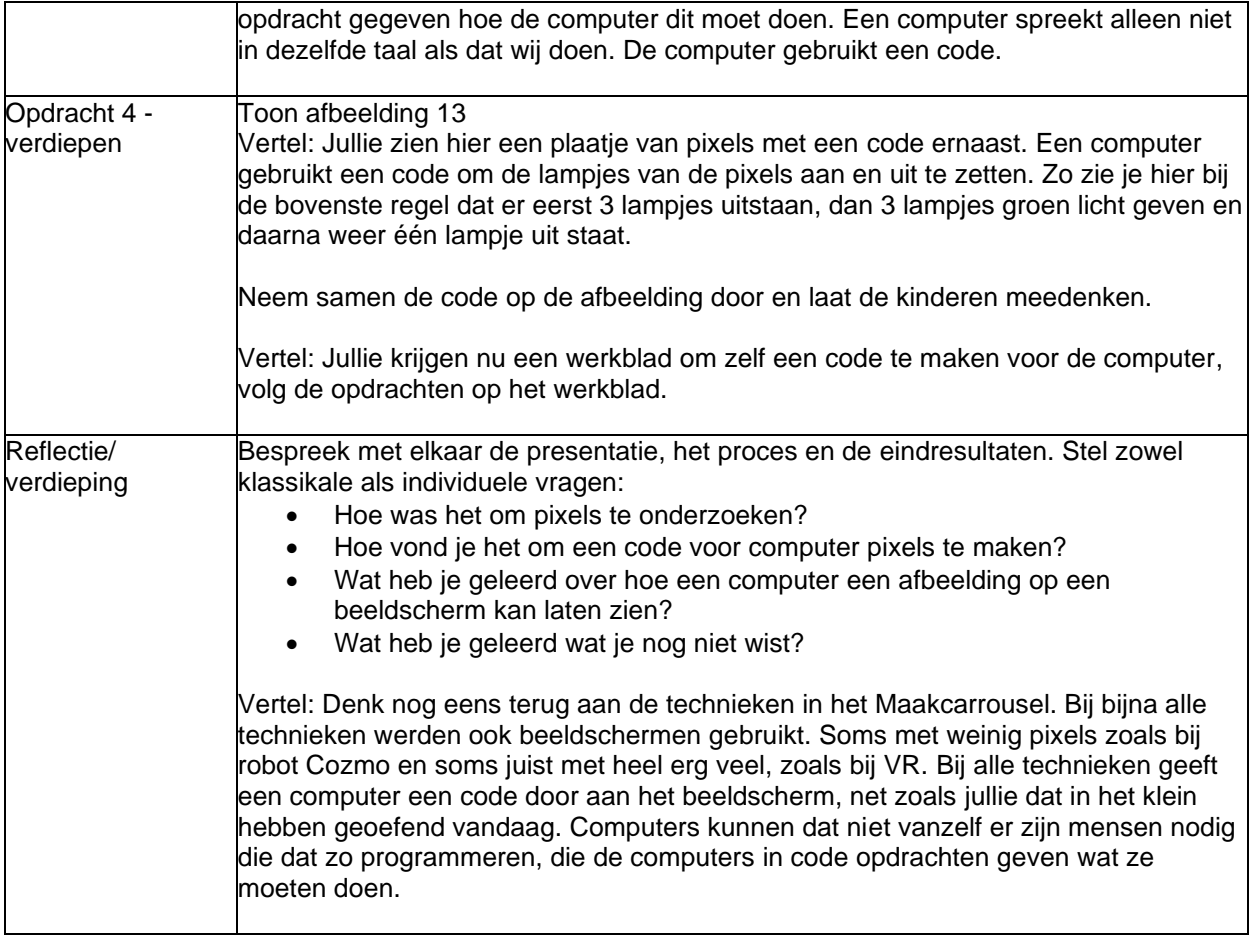